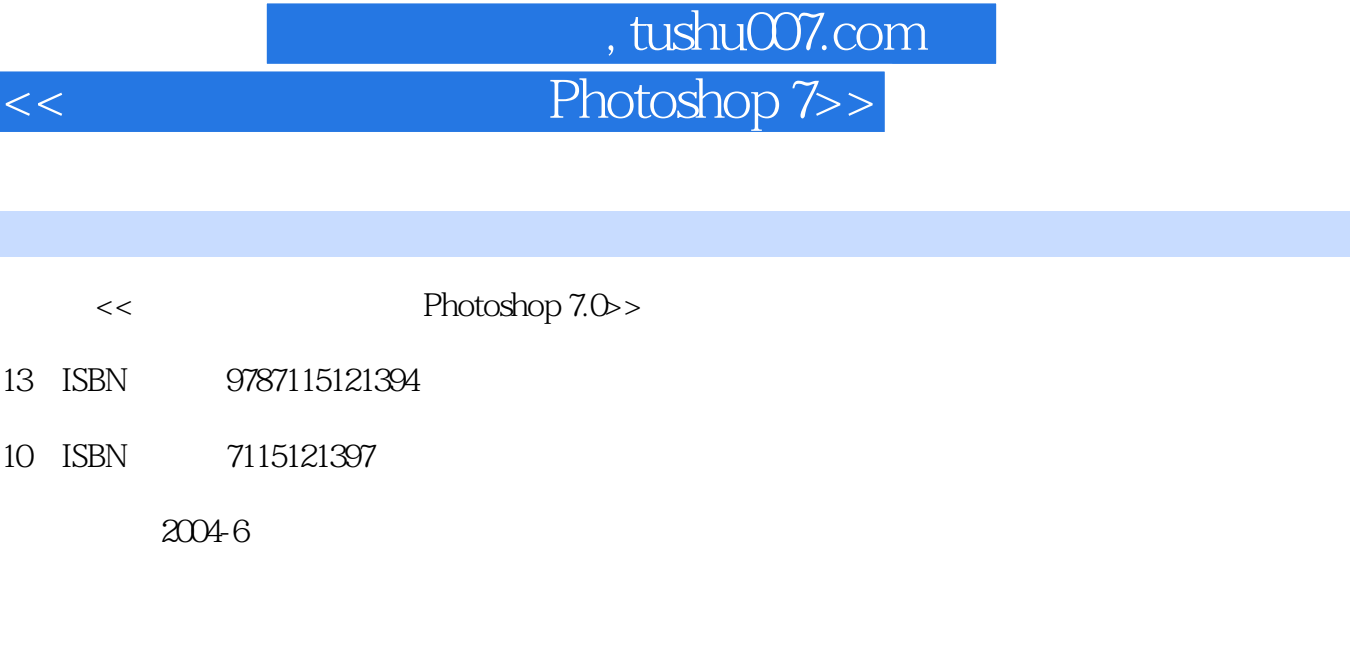

页数:254

图书基本信息

10

字数:398000

extended by PDF and the PDF

更多资源请访问:http://www.tushu007.com

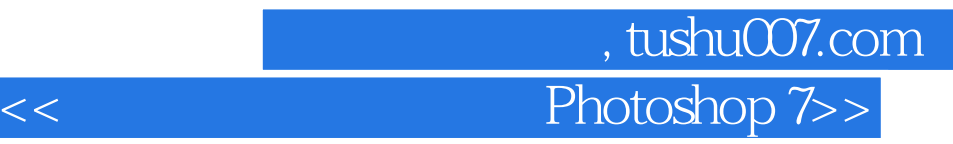

Photoshop

Photoshop

Photoshop 7.0

.<br>" 기대 - " 이 기대 - " Photoshop

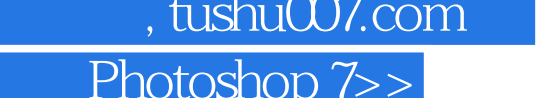

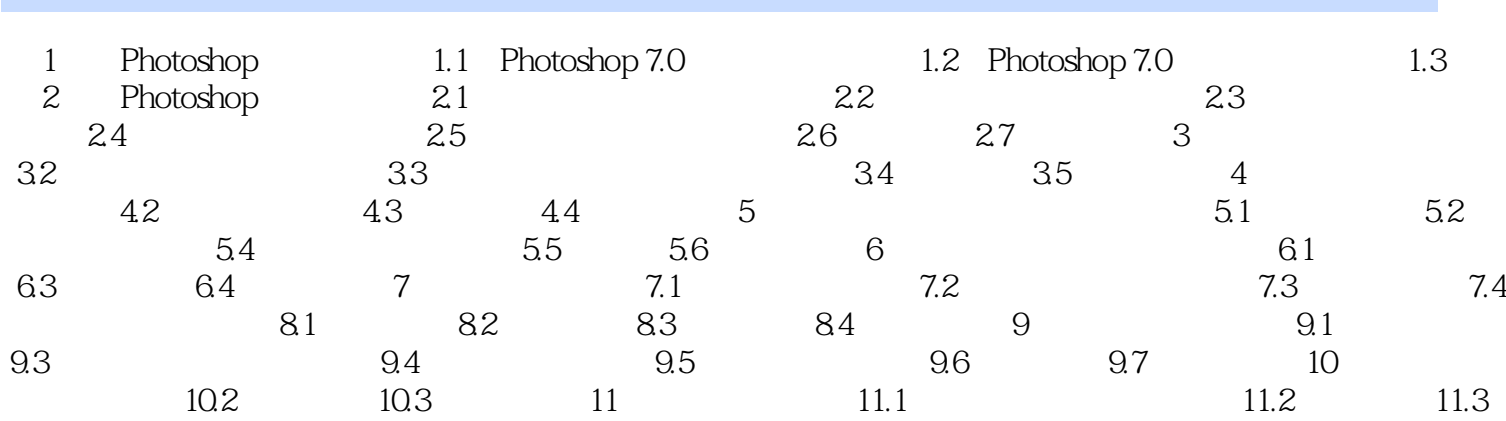

 $<<$ 

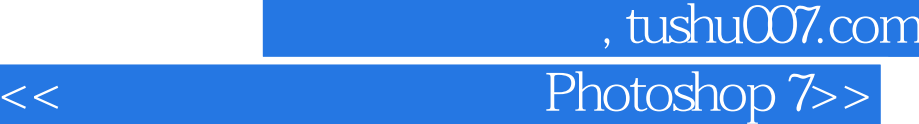

本站所提供下载的PDF图书仅提供预览和简介,请支持正版图书。

更多资源请访问:http://www.tushu007.com